# Principles of Program Analysis:

# Data Flow Analysis

Transparencies based on Chapter 2 of the book: Flemming Nielson, Hanne Riis Nielson and Chris Hankin: Principles of Program Analysis. Springer Verlag 2005. CFlemming Nielson & Hanne Riis Nielson & Chris Hankin.

### Example Language

### Syntax of While-programs

$$
a ::= x | n | a_1 \text{ op}_a a_2
$$
  
\n
$$
b ::= true | false | not b | b_1 \text{ op}_b b_2 | a_1 \text{ op}_r a_2
$$
  
\n
$$
S ::= [x := a]^{\ell} | [skip]^{\ell} | S_1; S_2 |
$$
  
\n
$$
if [b]^{\ell} then S_1 else S_2 | while [b]^{\ell} do S
$$

Example:  $[z:=1]^1$ ; while  $[x>0]^2$  do  $([z:=z*y]^3; [x:=x-1]^4)$ 

*Abstract syntax* – parentheses are inserted to disambiguate the syntax

Building an "Abstract Flowchart" Example:  $[z:=1]^1$ ; while  $[x>0]^2$  do  $([z:=z*y]^3; [x:=x-1]^4)$ 

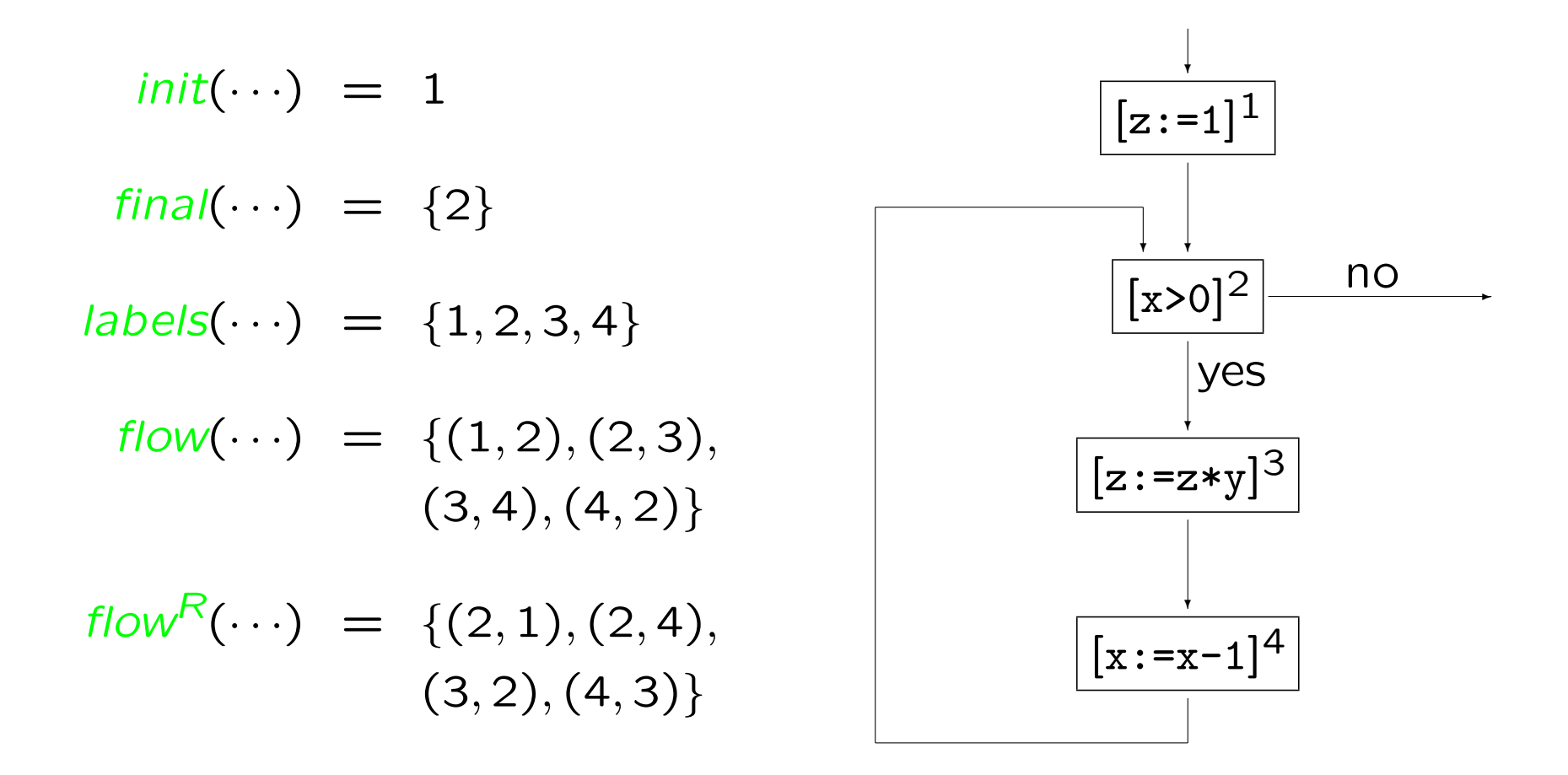

### Initial labels

*init*(*S*) is the label of the first elementary block of *S*:

 $init:$ **Stmt**  $\rightarrow$  Lab

$$
init([x := a]^{\ell}) = \ell
$$
  
 
$$
init(\text{[skip]^\ell}) = \ell
$$
  
 
$$
init(S_1; S_2) = init(S_1)
$$
  
 
$$
init(\text{if } [b]^{\ell} \text{ then } S_1 \text{ else } S_2) = \ell
$$
  
 
$$
init(\text{while } [b]^{\ell} \text{ do } S) = \ell
$$

Example:

$$
init([z:=1]^1; while [x>0]^2 do ([z:=z*y]^3; [x:=x-1]^4)) = 1
$$

### Final labels

*final*(*S*) is the set of labels of the last elementary blocks of *S*:

 $final$  : Stmt  $\rightarrow \mathcal{P}(Lab)$ 

$$
final([x := a]^{\ell}) = {\ell}
$$
  
\n
$$
final([skip]^{\ell}) = {\ell}
$$
  
\n
$$
final(S_1; S_2) = final(S_2)
$$
  
\n
$$
final(if [b]^{\ell} then S_1 else S_2) = final(S_1) \cup final(S_2)
$$
  
\n
$$
final(whichie [b]^{\ell} do S) = {\ell}
$$

Example:

$$
final([z:=1]^1; while [x>0]^2 do ([z:=z*y]^3; [x:=x-1]^4)) = \{2\}
$$

### Labels

*labels*(*S*) is the entire set of labels in the statement *S*:

```
labels : Stmt \rightarrow \mathcal{P}(Lab)
```

$$
labels([x := a]^{\ell}) = {\ell}
$$
  
\n
$$
labels([skip]^{\ell}) = {\ell}
$$
  
\n
$$
labels(S_1; S_2) = labels(S_1) \cup labels(S_2)
$$
  
\n
$$
labels(if [b]^{\ell} then S_1 else S_2) = {\ell} \cup labels(S_1) \cup labels(S_2)
$$
  
\n
$$
labels(while [b]^{\ell} do S) = {\ell} \cup labels(S)
$$

### Example

$$
labels([z:=1]^1; \text{while } [x>0]^2 \text{ do } ([z:=z*y]^3; [x:=x-1]^4)) = \{1, 2, 3, 4\}
$$

#### Flows and reverse flows

*flow*(*S*) and *flow*<sup>*R*</sup>(*S*) are representations of how control flows in *S*: *flow, flow*<sup>*R*</sup> : Stmt  $\rightarrow$   $P(Lab \times Lab)$  $flow([x := a]^{\ell}) = \emptyset$  $flow([skip])^{\ell}) = \emptyset$  $flow(S_1; S_2) = flow(S_1) \cup flow(S_2)$  $\cup$  {( $\ell$ , *init*(*S*<sub>2</sub>)) |  $\ell \in final(S_1)$ } *flow*(if  $[b]^{\ell}$  then  $S_1$  else  $S_2$ ) = *flow*( $S_1$ )  $\cup$  *flow*( $S_2$ )  $\cup$  {( $\ell$ , *init*( $S_1$ )), ( $\ell$ , *init*( $S_2$ ))}  $\mathsf{flow}(\text{while } [b]^{\ell} \text{ do } S) = \mathsf{flow}(S) \cup \{(\ell, \mathsf{init}(S))\}$  $\cup$   $\{(\ell',\ell) \mid \ell' \in \mathit{final}(S)\}$ 

$$
flow^{R}(S) = \{ (\ell, \ell') \mid (\ell', \ell) \in flow(S) \}
$$

### Elementary blocks

A statement consists of a set of *elementary blocks*

 $blocks:$  **Stmt**  $\rightarrow$   $P(Blocks)$ 

$$
blocks([x := a]^{\ell}) = \{ [x := a]^{\ell} \}
$$
  
\n
$$
blocks([skip]^{\ell}) = \{ [skip]^{\ell} \}
$$
  
\n
$$
blocks(S_1; S_2) = blocks(S_1) \cup blocks(S_2)
$$
  
\n
$$
blocks(if [b]^{\ell} then S_1 else S_2) = \{ [b]^{\ell} \} \cup blocks(S_1) \cup blocks(S_2)
$$
  
\n
$$
blocks(while [b]^{\ell} do S) = \{ [b]^{\ell} \} \cup blocks(S)
$$

A statement *S* is *label consistent* if and only if any two elementary statements  $[S_1]^{\ell}$  and  $[S_2]^{\ell}$  with the same label in  $S$  are equal:  $S_1=S_2$ 

A statement *where all labels are unique* is automatically label consistent

# Intraprocedural Analysis

Classical analyses:

- *•* Available Expressions Analysis
- *•* Reaching Definitions Analysis
- *•* Very Busy Expressions Analysis
- *•* Live Variables Analysis

Derived analysis:

*•* Use-Definition and Definition-Use Analysis

### Available Expressions Analysis

The aim of the *Available Expressions Analysis* is to determine

For each program point, which expressions must have already been computed, and not later modified, on all paths to the program point.

Example: point of interest  $\frac{\psi}{\sqrt{2}}$  $[x:=[a+b]^1; [y:-a*b]^2; while [y>[a+b]^3]$  do  $([a:-a+1]^4; [x:-a+b]^5)$ 

The analysis enables a transformation into

$$
[x := a + b]^1; [y := a * b]^2; \text{while } [y > x]^3 \text{ do } ([a := a + 1]^4; [x := a + b]^5)
$$

### Available Expressions Analysis – the basic idea

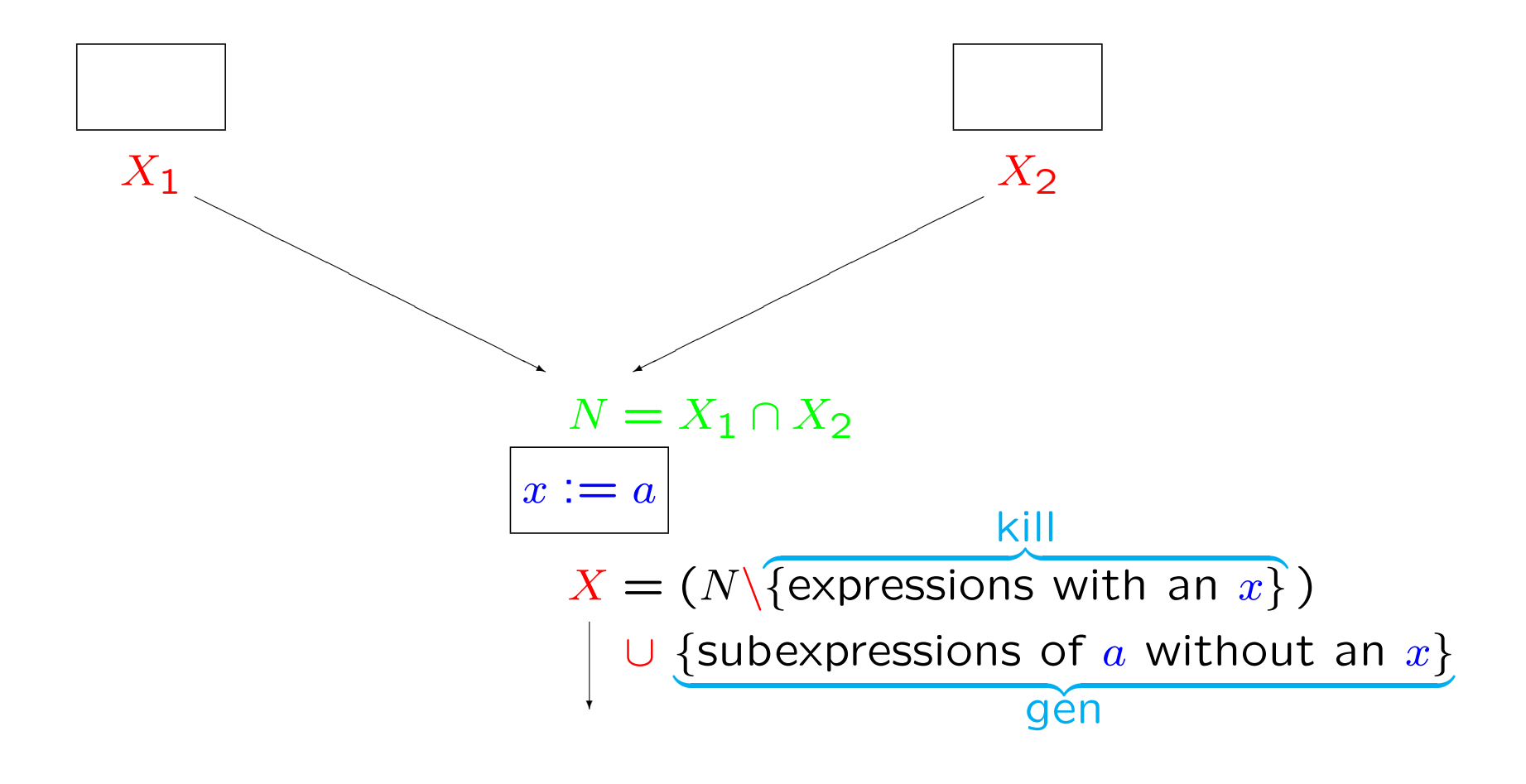

### Available Expressions Analysis

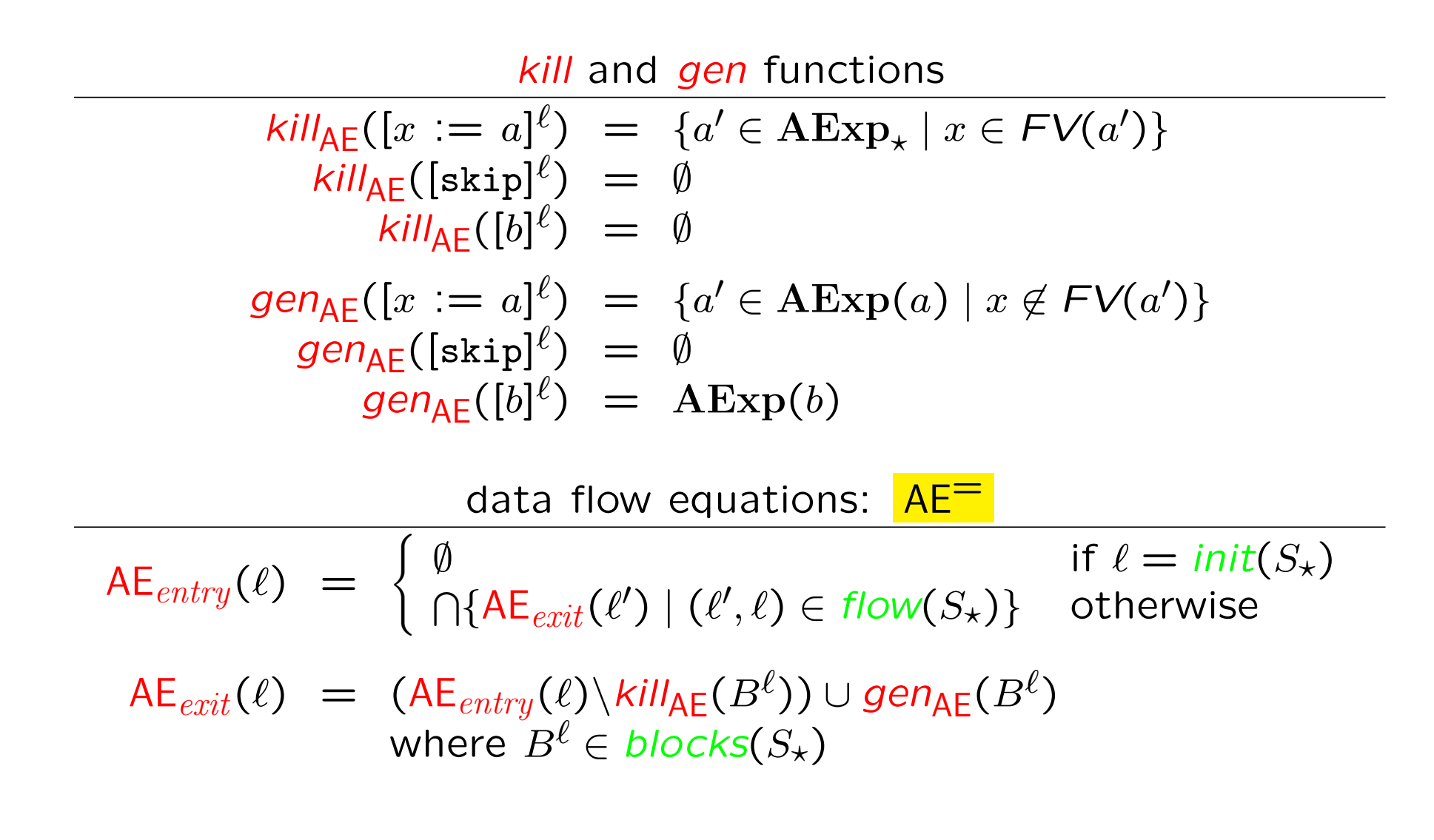

### Example:

```
[x:=a+b]^1; [y:=a*b]^2; while [y>a+b]^3 do ([a:=a+1]^4; [x:=a+b]^5)
```
*kill* and *gen* functions:

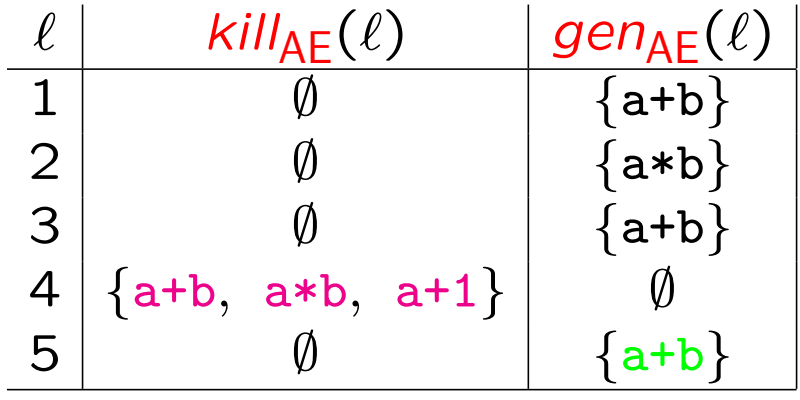

# Example (cont.):  $[x:=a+b]^1$ ;  $[y:=a*b]^2$ ; while  $[y>a+b]^3$  do  $([a:=a+1]^4$ ;  $[x:=a+b]^5)$ Equations:

 $AE_{entry}(1) = \emptyset$  $AE_{entry}(2) = AE_{exit}(1)$  $AE_{entry}(3) = AE_{exit}(2) \cap AE_{exit}(5)$  $AE_{entry}(4) = AE_{exit}(3)$  $AE_{entru}(5) = AE_{erit}(4)$  $AE_{exit}(1) = AE_{entry}(1) \cup \{a+b\}$  $AE_{\text{crit}}(2) = AE_{\text{entry}}(2) \cup \{a*b\}$  $AE_{exit}(3) = AE_{entry}(3) \cup \{a+b\}$  $AE_{exit}(4) = AE_{entry}(4) \$ {a+b, a\*b, a+1}  $AE_{crit}(5) = AE_{entry}(5) \cup \{a+b\}$ 

```
Example (cont.):
[x:=a+b]^1; [y:=a*b]^2; while [y>\frac{a+b}{a+b}]^3 do ([a:=a+1]^4; [x:=a+b]^5)
```
Largest solution:

| l | $AE_{entry}(\ell)$ | $AE_{exit}(\ell)$    |
|---|--------------------|----------------------|
| 1 | \n $\emptyset$ \n  | \n $\{a+b\}$ \n      |
| 2 | \n $\{a+b\}$ \n    | \n $\{a+b, a*b\}$ \n |
| 3 | \n $\{a+b\}$ \n    | \n $\{a+b\}$ \n      |
| 4 | \n $\{a+b\}$ \n    | \n $\emptyset$ \n    |
| 5 | \n $\emptyset$ \n  | \n $\{a+b\}$ \n      |

# Why largest solution?

 $[z:=x+y]^\ell$ ; while  $[true]^\ell'$  do  $[skip]^{\ell''}$ 

Equations:

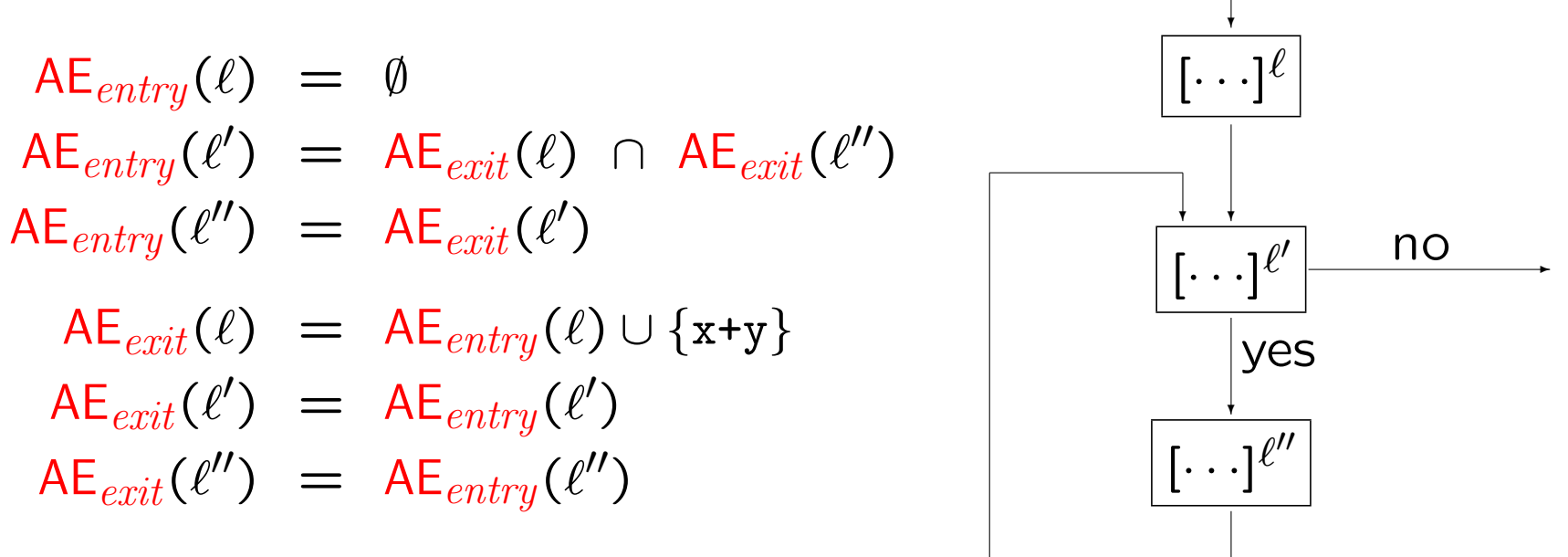

After some simplification:  $AE_{entry}(\ell') = \{x+y\} \cap AE_{entry}(\ell')$ 

Two solutions to this equation:  $\{x+y\}$  and  $\emptyset$ 

### Reaching Definitions Analysis

The aim of the *Reaching Definitions Analysis* is to determine

For each program point, which assignments may have been made and not overwritten, when program execution reaches this point along some path.

```
Example: point of interest
                                     \downarrow[x:=5]^1; [y:=1]^2; while [x>1]^3 do ([y:=x*y]^4; [x:=x-1]^5)useful for definition-use chains and use-definition chains
```
### Reaching Definitions Analysis – the basic idea

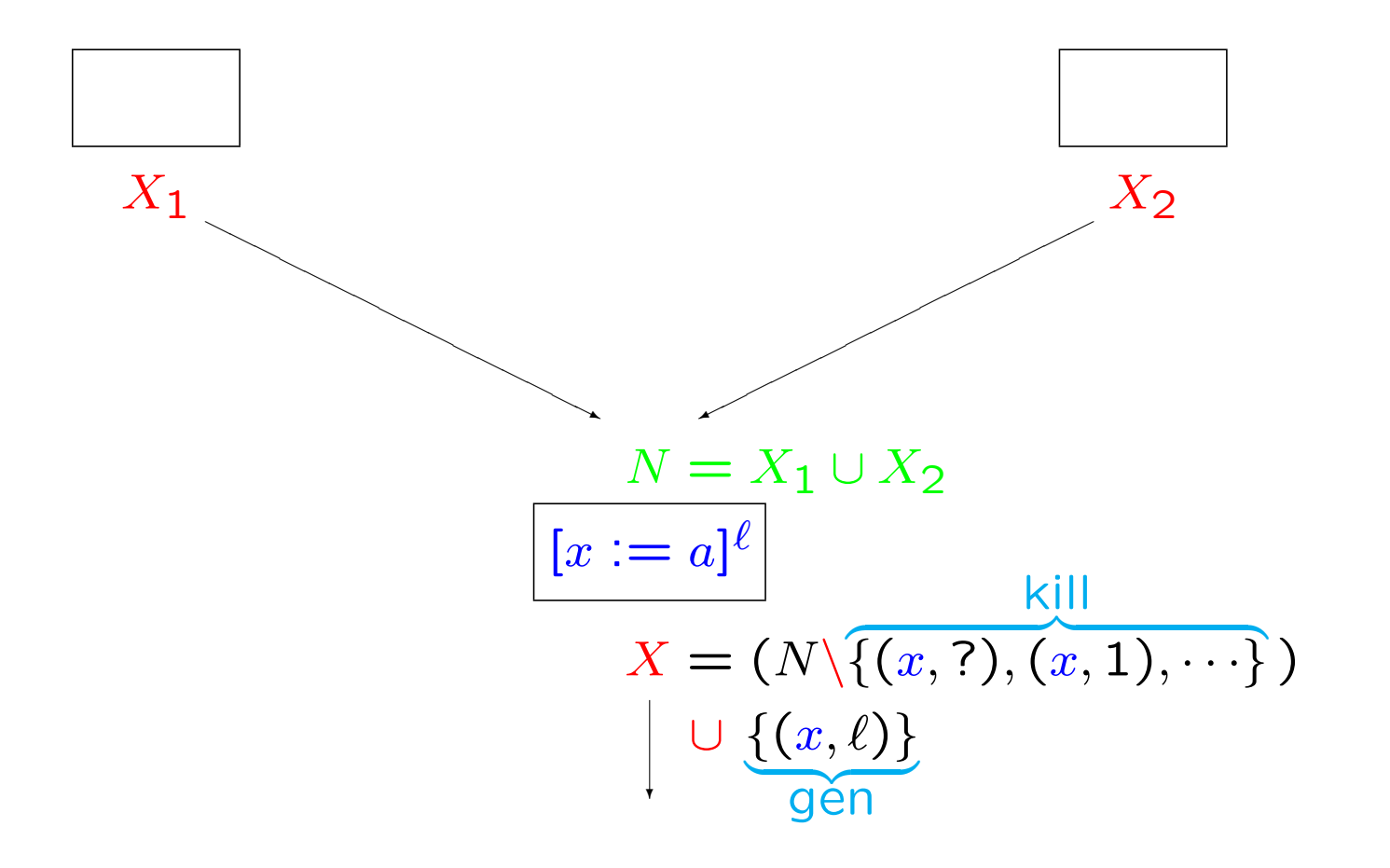

### Reaching Definitions Analysis

$$
\frac{kill}{R}\text{ and gen functions}
$$
\n
$$
\frac{kill}{R}\text{ for } l(x := a)^{\ell} = \{(x, ?)\}
$$
\n
$$
\bigcup \{(x, \ell') \mid B^{\ell'} \text{ is an assignment to } x \text{ in } S_{\star}\}
$$
\n
$$
\frac{kill}{R}\text{ for } l(k) = \emptyset
$$
\n
$$
\frac{kill}{R}\text{ for } l(k) = \emptyset
$$
\n
$$
\frac{gen_{RD}}{x := a]^{\ell}}{gen_{RD}} = \{(x, \ell)\}
$$
\n
$$
\frac{gen_{RD}}{gen_{RD}}(b)^{\ell} = \emptyset
$$

data flow equations: 
$$
RD^*
$$
  
\n $RD_{entry}(\ell) = \begin{cases} \{(x, ?) \mid x \in FV(S_{\star})\} & \text{if } \ell = init(S_{\star}) \\ \bigcup \{RD_{exit}(\ell') \mid (\ell', \ell) \in flow(S_{\star})\} & \text{otherwise} \end{cases}$   
\n $RD_{exit}(\ell) = (RD_{entry}(\ell) \backslash kill_{RD}(B^{\ell})) \cup gen_{RD}(B^{\ell})$   
\nwhere  $B^{\ell} \in blocks(S_{\star})$ 

### Example:

```
[x:=5]^1; [y:=1]^2; while [x>1]^3 do ([y:=x*y]^4; [x:=x-1]^5)
```
*kill* and *gen* functions:

` *kill*RD(`) *gen*RD(`) 1 *{*(x*,* ?)*,* (x*,* 1)*,* (x*,* 5)*} {*(x*,* 1)*}* 2 *{*(y*,* ?)*,* (y*,* 2)*,* (y*,* 4)*} {*(y*,* 2)*}* 3 ; ; 4 *{*(y*,* ?)*,* (y*,* 2)*,* (y*,* 4)*} {*(y*,* 4)*}* 5 *{*(x*,* ?)*,* (x*,* 1)*,* (x*,* 5)*} {*(x*,* 5)*}* 

Example (cont.):  $[x:=5]^1$ ;  $[y:=1]^2$ ; while  $[x>1]^3$  do  $([y:=x*y]^4$ ;  $[x:=x-1]^5)$ 

Equations:

$$
RD_{entry}(1) = \{(x, ?), (y, ?)\}
$$
  
\n
$$
RD_{entry}(2) = RD_{exit}(1)
$$
  
\n
$$
RD_{entry}(3) = RD_{exit}(2) \cup RD_{exit}(5)
$$
  
\n
$$
RD_{entry}(4) = RD_{exit}(3)
$$
  
\n
$$
RD_{entry}(5) = RD_{exit}(4)
$$
  
\n
$$
RD_{exit}(1) = (RD_{entry}(1) \setminus \{(x, ?), (x, 1), (x, 5)\}) \cup \{(x, 1)\}
$$
  
\n
$$
RD_{exit}(2) = (RD_{entry}(2) \setminus \{(y, ?), (y, 2), (y, 4)\}) \cup \{(y, 2)\}
$$
  
\n
$$
RD_{exit}(3) = RD_{entry}(3)
$$
  
\n
$$
RD_{exit}(4) = (RD_{entry}(4) \setminus \{(y, ?), (y, 2), (y, 4)\}) \cup \{(y, 4)\}
$$
  
\n
$$
RD_{exit}(5) = (RD_{entry}(5) \setminus \{(x, ?), (x, 1), (x, 5)\}) \cup \{(x, 5)\}
$$

### Example (cont.):

 $[x:=5]^1$ ;  $[y:=1]^2$ ; while  $[x>1]^3$  do  $([y:=x*y]^4$ ;  $[x:=x-1]^5)$ 

Smallest solution:

` RD*entry*(`) RD*exit*(`) 1 *{*(x*,* ?)*,* (y*,* ?)*} {*(y*,* ?)*,* (x*,* 1)*}* 2 *{*(y*,* ?)*,* (x*,* 1)*} {*(x*,* 1)*,* (y*,* 2)*}* 3 *{*(x*,* 1)*,* (y*,* 2)*,* (y*,* 4)*,* (x*,* 5)*} {*(x*,* 1)*,* (y*,* 2)*,* (y*,* 4)*,* (x*,* 5)*}* 4 *{*(x*,* 1)*,* (y*,* 2)*,* (y*,* 4)*,* (x*,* 5)*} {*(x*,* 1)*,* (y*,* 4)*,* (x*,* 5)*}* 5 *{*(x*,* 1)*,* (y*,* 4)*,* (x*,* 5)*} {*(y*,* 4)*,* (x*,* 5)*}*

### Why smallest solution?

$$
[z:=x+y]^{\ell};\text{while }[true]^{\ell'}\text{ do }[skip]^{\ell''}
$$

Equations:

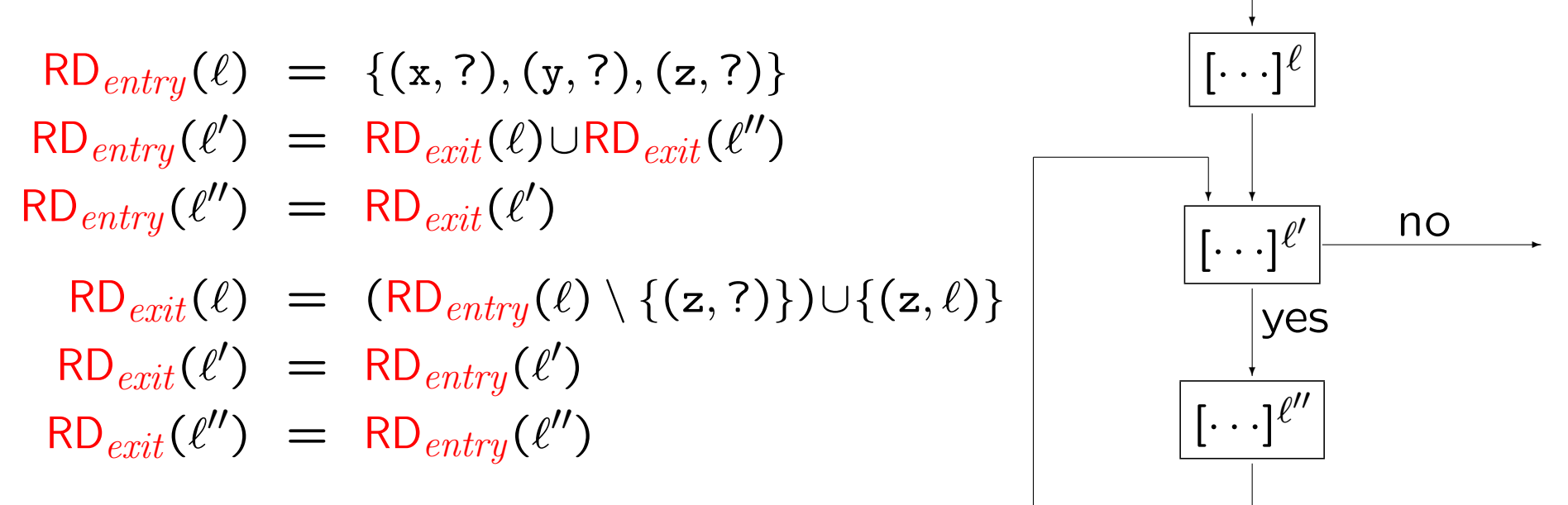

After some simplification:  $RD_{entry}(\ell') = \{(x, ?), (y, ?), (z, \ell)\} \cup RD_{entry}(\ell')$ 

Many solutions to this equation: any superset of  $\{(x, ?), (y, ?), (z, \ell)\}$ 

## Very Busy Expressions Analysis

An expression is *very busy* at the exit from a label if, no matter what path is taken from the label, the expression is always used before any of the variables occurring in it are redefined.

The aim of the *Very Busy Expressions Analysis* is to determine

For each program point, which expressions must be very busy at the exit from the point.

### Example:

point of interest

 $\downarrow$ if [a>b] $^1$  then ([x:=<mark>b-a</mark>]<sup>2</sup>;[y:=<mark>a-b</mark>]<sup>3</sup>) else ([y:=<mark>b-a</mark>]<sup>4</sup>;[x:=<mark>a-b</mark>]<sup>5</sup>)

The analysis enables a transformation into

$$
[t1:=\frac{b-a}{b-a}]^{A}; [t2:=\frac{b-a}{b-a}]^{B};
$$
  
if [a>b]<sup>1</sup> then ([x:=t1]<sup>2</sup>; [y:=t2]<sup>3</sup>) else ([y:=t1]<sup>4</sup>; [x:=t2]<sup>5</sup>)

Very Busy Expressions Analysis – the basic idea

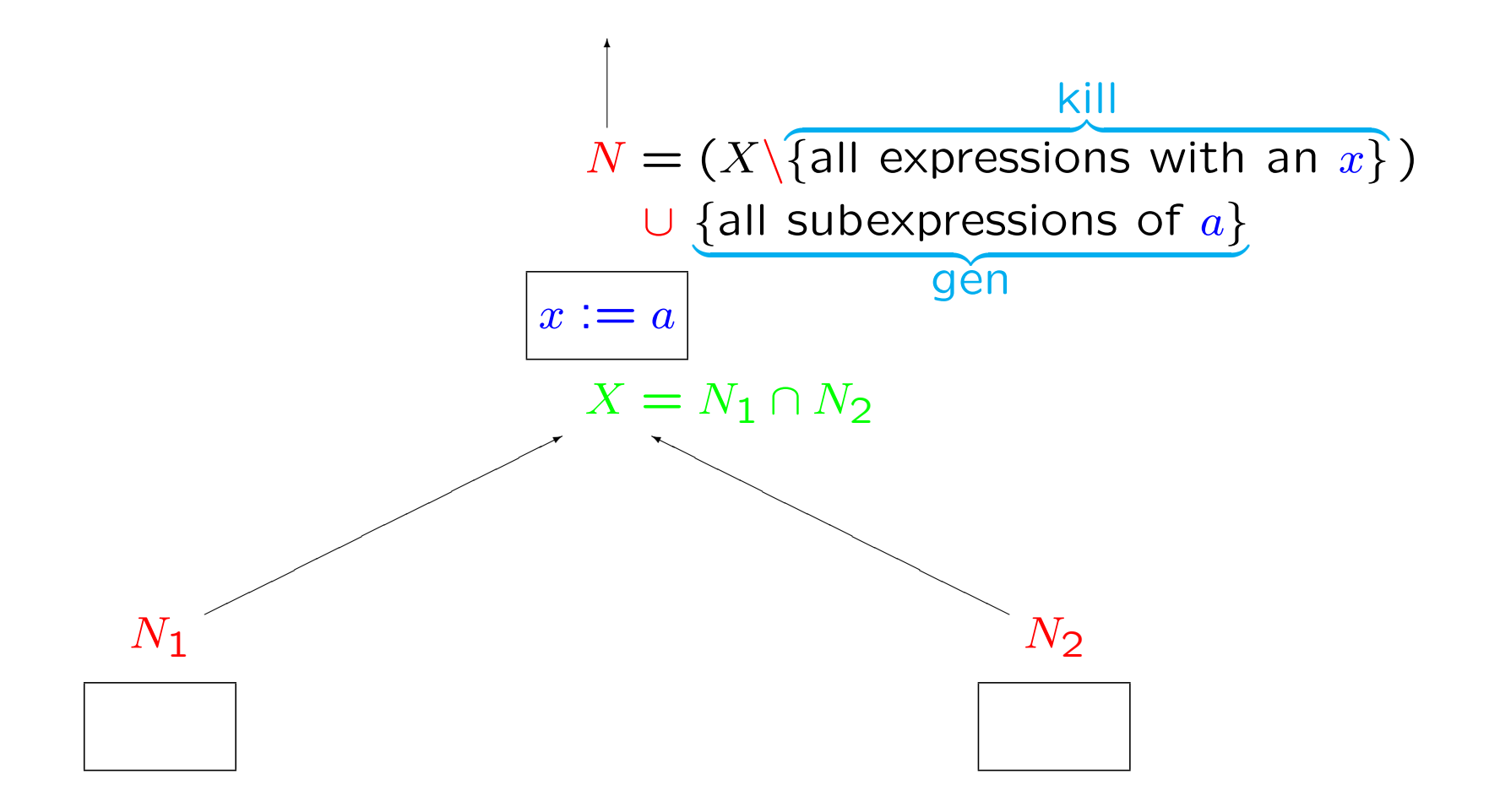

### Very Busy Expressions Analysis

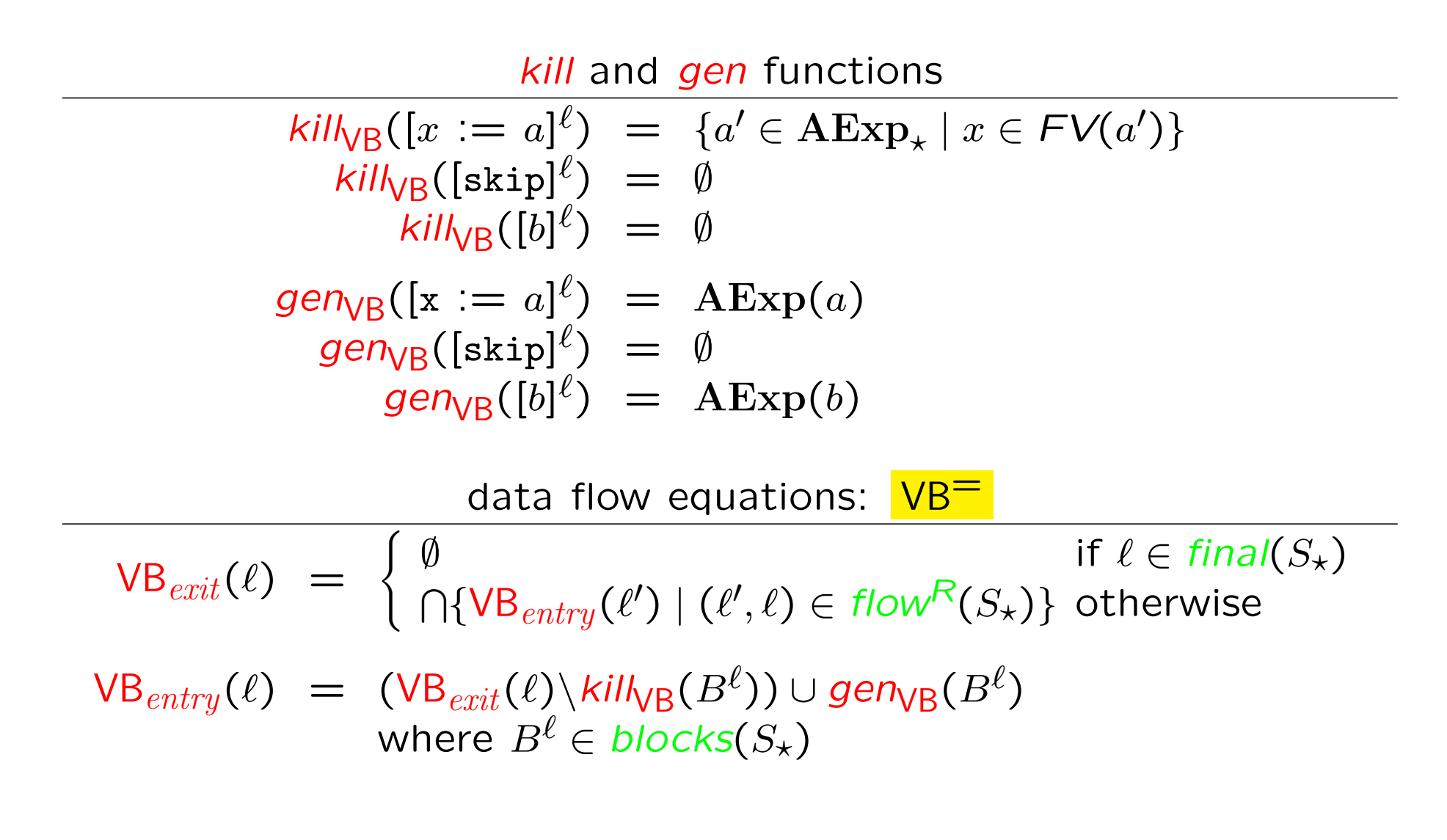

# Example: if  $[a>b]^1$  then  $([x:=b-a]^2; [y:=a-b]^3)$  else  $([y:=b-a]^4; [x:=a-b]^5)$

*kill* and *gen* function:

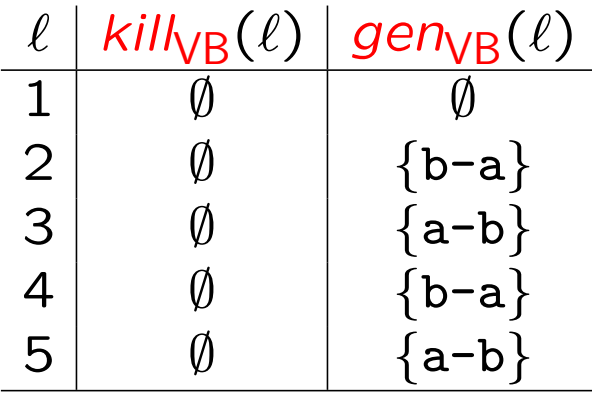

### Example (cont.):

if  $[a>b]^1$  then  $([x:=b-a]^2; [y:=a-b]^3)$  else  $([y:=b-a]^4; [x:=a-b]^5)$ Equations:

$$
VB_{entry}(1) = VB_{exit}(1)
$$
  
\n
$$
VB_{entry}(2) = VB_{exit}(2) \cup \{b-a\}
$$
  
\n
$$
VB_{entry}(3) = \{a-b\}
$$
  
\n
$$
VB_{entry}(4) = VB_{exit}(4) \cup \{b-a\}
$$
  
\n
$$
VB_{entry}(5) = \{a-b\}
$$
  
\n
$$
VB_{exit}(1) = VB_{entry}(2) \cap VB_{entry}(4)
$$
  
\n
$$
VB_{exit}(2) = VB_{entry}(3)
$$
  
\n
$$
VB_{exit}(3) = \emptyset
$$
  
\n
$$
VB_{exit}(4) = VB_{entry}(5)
$$
  
\n
$$
VB_{exit}(5) = \emptyset
$$

# Example (cont.):

if  $[a>b]^1$  then  $([x:=b-a]^2; [y:=a-b]^3)$  else  $([y:=b-a]^4; [x:=a-b]^5)$ 

Largest solution:

| l | VB         | VB          | VB | exit (l) |
|---|------------|-------------|----|----------|
| 1 | {a-b, b-a} | {a-b, b-a}  |    |          |
| 2 | {a-b, b-a} | {a-b}       |    |          |
| 3 | {a-b}      | $\emptyset$ |    |          |
| 4 | {a-b, b-a} | $\emptyset$ |    |          |
| 5 | {a-b}      | $\emptyset$ |    |          |

### Why largest solution?

$$
(\text{while } [x>1]^{\ell} \text{ do } [skip]^{\ell'}); [x:=x+1]^{\ell''}
$$

Equations:

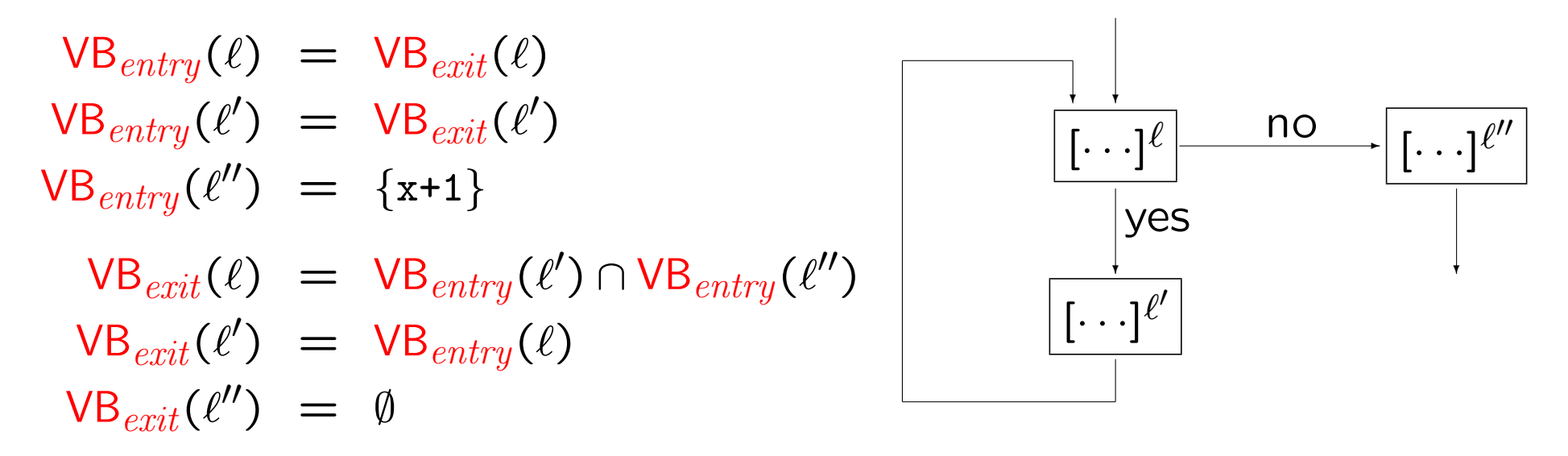

After some simplifications:  $VB_{exit}(\ell) = VB_{exit}(\ell) \cap \{x+1\}$ 

Two solutions to this equation:  $\{x+1\}$  and  $\emptyset$ 

### Live Variables Analysis

A variable is *live* at the exit from a label if there is a path from the label to a use of the variable that does not re-define the variable.

The aim of the *Live Variables Analysis* is to determine

For each program point, which variables may be live at the exit from the point.

Example: point of interest  $\downarrow$  $[x:=2]^1$ ;  $[y:=4]^2$ ;  $[x:=1]^3$ ;  $(\text{if } [y>x]^4 \text{ then } [z:=y]^5 \text{ else } [z:=y*y]^6)$ ;  $[x:=z]^7$ The analysis enables a transformation into

$$
[y:=4]^2; [x:=1]^3; (if [y>x]^4 then [z:=y]^5 else [z:=y*y]^6); [x:=z]^7
$$

Live Variables Analysis – the basic idea

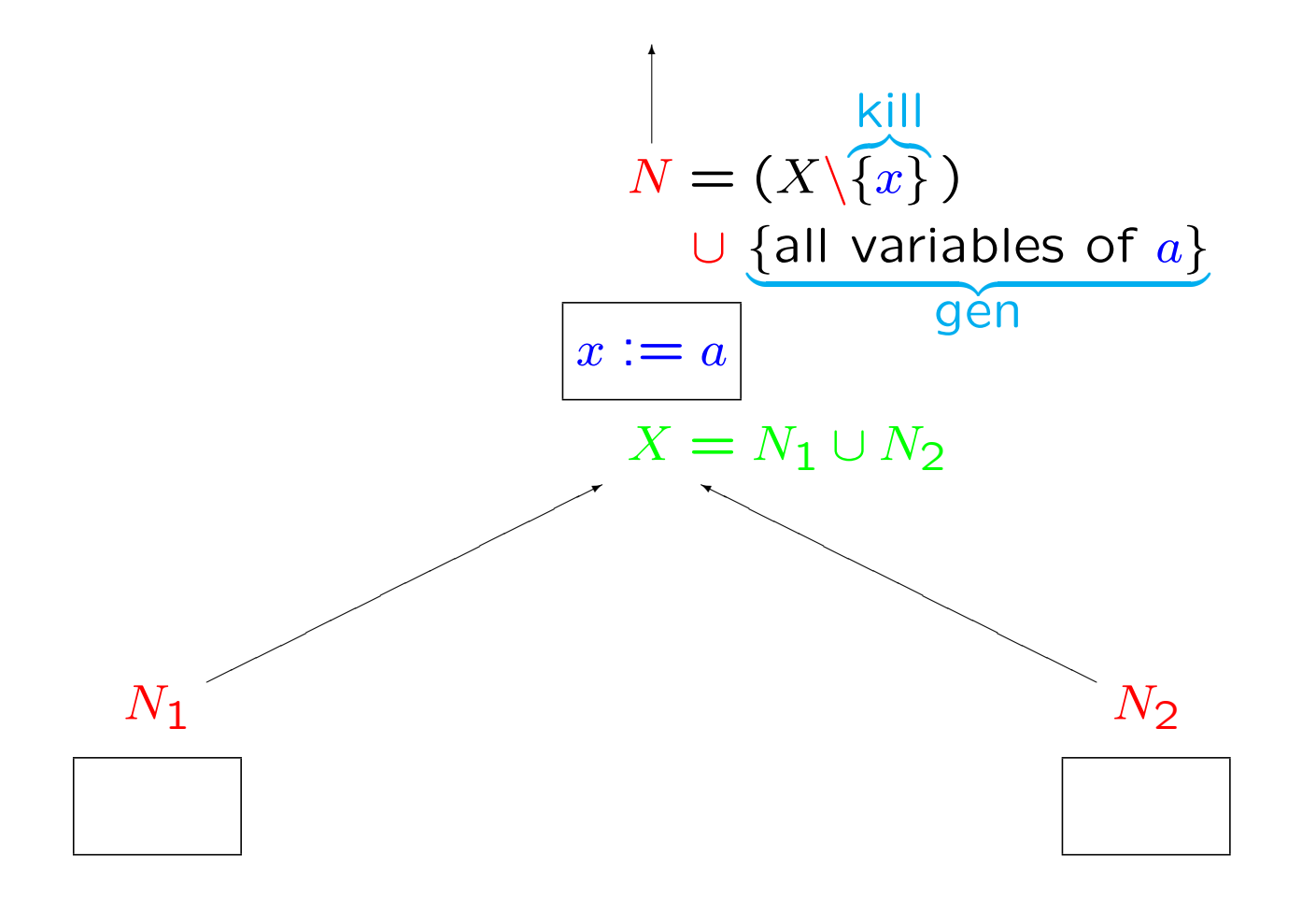

### Live Variables Analysis

*kill* and *gen* functions

$$
kill_{LV}([x := a]^{\ell}) = \{x\}
$$
  
\n
$$
kill_{LV}([skip]^{\ell}) = \emptyset
$$
  
\n
$$
kill_{LV}([b]^{\ell}) = \emptyset
$$
  
\n
$$
gen_{LV}([x := a]^{\ell}) = FV(a)
$$
  
\n
$$
gen_{LV}([skip]^{\ell}) = \emptyset
$$
  
\n
$$
gen_{LV}([b]^{\ell}) = FV(b)
$$

| data flow equations:                                                                                                    | $LV^=$ |
|----------------------------------------------------------------------------------------------------|--------|
| $LV_{exit}(\ell) = \begin{cases} \emptyset & \text{if } \ell \in final(S_\star) \\ \bigcup \{ LV_{entry}(\ell') \mid (\ell', \ell) \in flow^R(S_\star) \} & \text{otherwise} \end{cases}$ |        |
| $LV_{entry}(\ell) = (LV_{exit}(\ell) \setminus kill_{LV}(B^{\ell})) \cup gen_{LV}(B^{\ell})$                                                                                              |        |
| $where B^{\ell} \in blocks(S_\star)$                                                                                                    |        |

#### Example:

 $[x:=2]^1$ ;  $[y:=4]^2$ ;  $[x:=1]^3$ ;  $(\text{if } [y>x]^4 \text{ then } [z:=y]^5 \text{ else } [z:=y*y]^6)$ ;  $[x:=z]^7$ 

*kill* and *gen* functions:

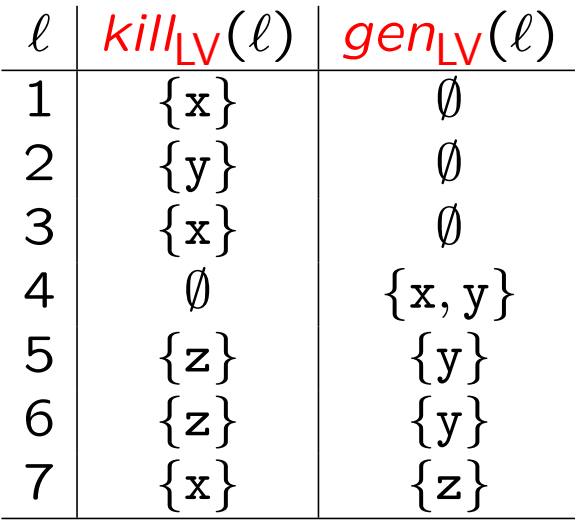

Example (cont.): [x:=2] 1; [y:=4] 2; [x:=1] 3; (if [y>x] <sup>4</sup> then [z:=y] <sup>5</sup> else [z:=y\*y] 6); [x:=z] 7

Equations:

$$
LV_{entry}(1) = LV_{exit}(1)\{x\} \t\t LV_{exit}(1) = LV_{entry}(2)
$$
\n
$$
LV_{entry}(2) = LV_{exit}(2)\{y\} \t\t LV_{exit}(2) = LV_{entry}(3)
$$
\n
$$
LV_{entry}(3) = LV_{exit}(3)\{x\} \t\t LV_{exit}(3) = LV_{entry}(4)
$$
\n
$$
LV_{entry}(4) = LV_{exit}(4) \cup \{x, y\} \t\t LV_{exit}(4) = LV_{entry}(5) \cup LV_{entry}(6)
$$
\n
$$
LV_{entry}(5) = (LV_{exit}(5)\{z\}) \cup \{y\} \t\t LV_{exit}(5) = LV_{entry}(7)
$$
\n
$$
LV_{entry}(7) = \{z\} \t\t\ V_{exit}(7) = \emptyset
$$

# Example (cont.):  $[x:=2]^1$ ;  $[y:=4]^2$ ;  $[x:=1]^3$ ;  $(\text{if } [y>x]^4 \text{ then } [z:=y]^5 \text{ else } [z:=y*y]^6)$ ;  $[x:=z]^7$

Smallest solution:

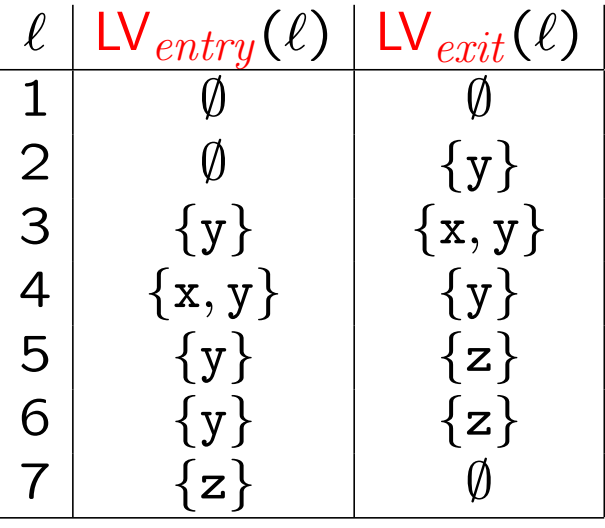

### Why smallest solution?

$$
(\text{while } [x>1]^{\ell} \text{ do } [skip]^{\ell'}); [x:=x+1]^{\ell''}
$$

Equations:

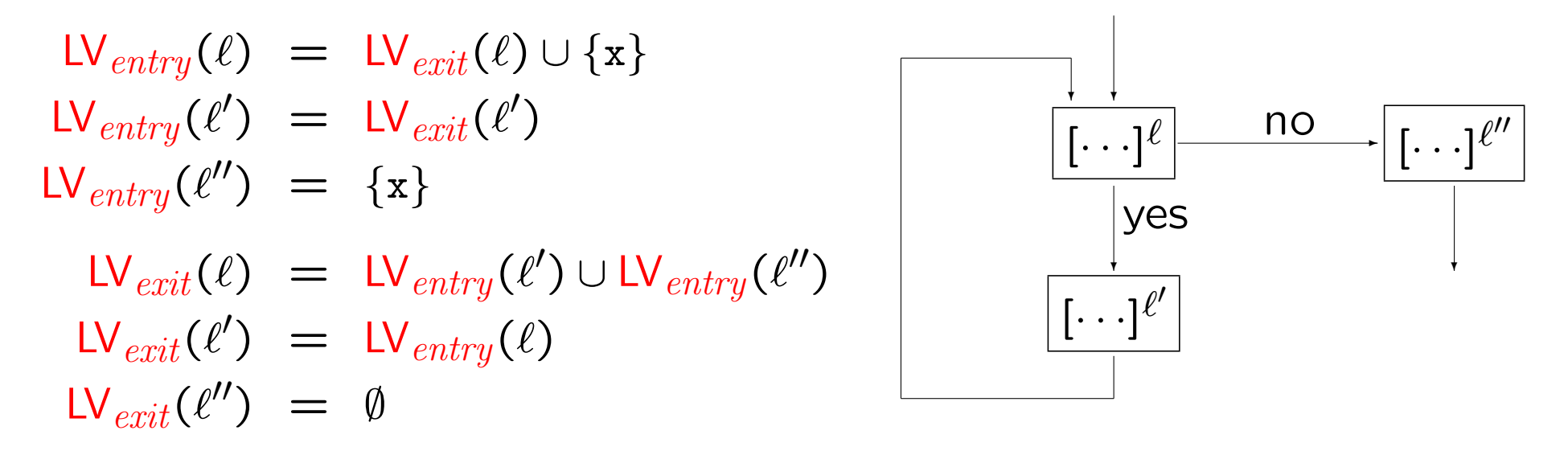

After some calculations:  $\mathsf{LV}_{exit}(\ell) = \mathsf{LV}_{exit}(\ell) \cup \{x\}$ 

Many solutions to this equation: any superset of *{*x*}*

# Monotone Frameworks

- *•* Monotone and Distributive Frameworks
- *•* Instances of Frameworks
- *•* Constant Propagation Analysis

### The Overall Pattern

Each of the four classical analyses take the form

Analysis<sub>o</sub>(
$$
\ell
$$
) = 
$$
\begin{cases} \ell \\ \lfloor \frac{\text{A}{\text{A}} \text{nalysis}_o(\ell') \mid (\ell', \ell) \in F} \end{cases}
$$
 if  $\ell \in E$ 

\nAnalysis<sub>o</sub>( $\ell$ ) =  $f_{\ell}$ (Analysis<sub>o</sub>( $\ell$ ))

where

- $\bigsqcup$  is  $\bigcap$  or  $\bigcup$  (and  $\sqcup$  is  $\cup$  or  $\cap$ ),
- $-F$  is either *flow*( $S_{\star}$ ) or *flow*<sup>R</sup>( $S_{\star}$ ),
- $-E$  is  $\{init(S_{\star})\}$  or *final*( $S_{\star}$ ),
- $-\iota$  specifies the initial or final analysis information, and
- $-f_{\ell}$  is the transfer function associated with  $B^{\ell} \in blocks(S_{\star}).$

### The Principle: forward versus backward

- The *forward analyses* have *F* to be *flow*( $S_{\star}$ ) and then *Analysis*<sub>o</sub> concerns entry conditions and *Analysis•* concerns exit conditions; the equation system presupposes that  $S_{\star}$  has isolated entries.
- The *backward analyses* have *F* to be  $flow^R(S_*)$  and then *Analysis*<sub>o</sub> concerns exit conditions and *Analysis•* concerns entry conditions; the equation system presupposes that  $S_{\star}$  has isolated exits.

# The Principle: union versus intersecton

- When  $||$  is  $\cap$  we require the greatest sets that solve the equations and we are able to detect properties satisfied by *all execution paths* reaching (or leaving) the entry (or exit) of a label; the analysis is called a must-analysis.
- When  $\vert\vert$  is  $\vert\vert$  we require the smallest sets that solve the equations and we are able to detect properties satisfied by *at least one execution path* to (or from) the entry (or exit) of a label; the analysis is called a may-analysis.

### Property Spaces

The *property space*, *L*, is used to represent the data flow information, and the *combination operator*,  $\Box: \mathcal{P}(L) \to L$ , is used to combine information from different paths.

- *L* is a *complete lattice*, that is, a partially ordered set,  $(L, \sqsubseteq)$ , such that each subset,  $Y$ , has a least upper bound,  $\prod Y$ .
- *• L* satisfies the *Ascending Chain Condition*; that is, each ascending chain eventually stabilises (meaning that if  $(l_n)_n$  is such that  $l_1 \sqsubseteq$  $l_2 \sqsubseteq l_3 \sqsubseteq \cdots$ , then there exists *n* such that  $l_n = l_{n+1} = \cdots$ ).

# Example: Reaching Definitions

- $L = \mathcal{P}(\text{Var}_{\star} \times \text{Lab}_{\star})$  is partially ordered by subset inclusion so  $\sqsubseteq$  is  $\subseteq$
- the least upper bound operation  $\bigcup$  is  $\bigcup$  and the least element  $\bot$  is  $\emptyset$
- *L* satisfies the Ascending Chain Condition because  $\text{Var}_x \times \text{Lab}_x$  is finite (unlike  $Var \times Lab$ )

# Example: Available Expressions

- $L = \mathcal{P}(AExp_{+})$  is partially ordered by superset inclusion so  $\Box$  is  $\supset$
- the least upper bound operation  $\Box$  is  $\cap$  and the least element  $\bot$  is  $AExp_{\star}$
- *L* satisfies the Ascending Chain Condition because  $AExp_{x}$  is finite (unlike AExp)

# Transfer Functions

The set of transfer functions, *F*, is a set of monotone functions over *L*, meaning that

$$
l \sqsubseteq l' \text{ implies } f_{\ell}(l) \sqsubseteq f_{\ell}(l')
$$

and furthermore they fulfil the following conditions:

- $F$  contains *all* the transfer functions  $f_{\ell}: L \rightarrow L$  in question (for  $\ell \in \text{Lab}_{\star}$ )
- *• F* contains the *identity function*
- *• F* is *closed under composition* of functions

### Frameworks

A *Monotone Framework* consists of:

- *•* a complete lattice, *L*, that satisfies the Ascending Chain Condition; we write  $\vert\vert$  for the least upper bound operator
- *•* a set *F* of monotone functions from *L* to *L* that contains the identity function and that is closed under function composition

A *Distributive Framework* is a Monotone Framework where additionally all functions  $f$  in  $\mathcal F$  are required to be distributive:

$$
f(l_1 \sqcup l_2) = f(l_1) \sqcup f(l_2)
$$

#### **Instances**

An *instance* of a Framework consists of:

- the complete lattice, *L*, of the framework
- $-$  the space of functions,  $\mathcal{F}$ , of the framework
- $-$  a finite flow, *F* (typically *flow*( $S_{\star}$ ) or *flow*<sup>*R*</sup>( $S_{\star}$ ))
- $-$  a finite set of *extremal labels*, *E* (typically  $\{init(S_{\star})\}$  or *final*( $S_{\star}$ ))
- $-$  an *extremal value*,  $\iota \in L$ , for the extremal labels
- $-$  a mapping, f., from the labels Lab<sub>\*</sub> to transfer functions in  $\mathcal F$

### Equations of the Instance:

Analysis<sub>o</sub>(
$$
\ell
$$
) =  $\bigsqcup$ {Analysis<sub>o</sub>( $\ell'$ ) | ( $\ell'$ ,  $\ell$ )  $\in F$ }  $\bigsqcup$   $\ell$ <sub>E</sub>  
\nwhere  $\ell$ <sub>E</sub> $=$  $\begin{cases} \n \iota & \text{if } \ell \in E \\ \n \perp & \text{if } \ell \notin E \n \end{cases}$ 

 $Analysis$ <sub>•</sub>( $\ell$ ) =  $f_{\ell}(Analysis_{\circ}(\ell))$ 

### Constraints of the Instance:

Analysis<sub>o</sub>(
$$
\ell
$$
)  $\supseteq$   $\bigcup$ {Analysis<sub>o</sub>( $\ell'$ ) | ( $\ell', \ell$ )  $\in F$ }  $\sqcup \iota_E^{\ell}$ 

\nwhere  $\iota_E^{\ell} = \begin{cases} \iota & \text{if } \ell \in E \\ \bot & \text{if } \ell \notin E \end{cases}$ 

\nAnalysis<sub>o</sub>( $\ell$ )  $\supseteq f_{\ell}(\text{Analysis}_{o}(\ell))$ 

### The Examples Revisited

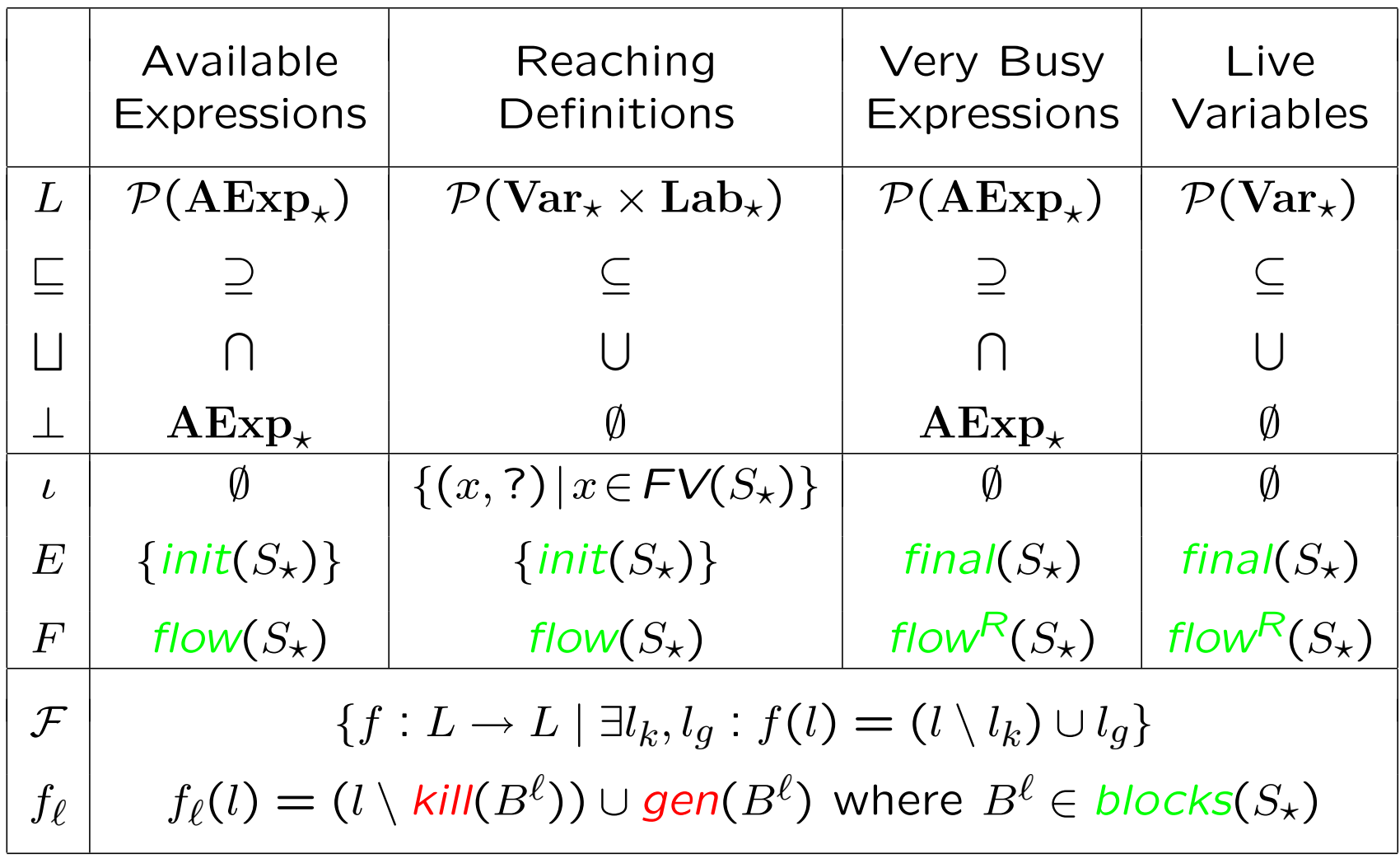

### Bit Vector Frameworks

- A *Bit Vector Framework* has
	- $L = \mathcal{P}(D)$  for *D* finite
	- $\mathcal{F} = \{f | \exists l_k, l_q : f(l) = (l \setminus l_k) \cup l_q\}$

### Examples:

- *•* Available Expressions
- Live Variables
- *•* Reaching Definitions
- *•* Very Busy Expressions

Lemma: Bit Vector Frameworks are always Distributive Frameworks

Proof

$$
f(l_1 \cup l_2) = \begin{cases} f(l_1 \cup l_2) \\ f(l_1 \cap l_2) \\ \n\end{cases} = \begin{cases} \n(f(l_1 \cup l_2) \\ (l_1 \cap l_2) \\ \n\end{cases} \quad \begin{cases} \n(2 \cup l_1 \cup l_2) \\ (2 \cup l_1 \cup l_2) \\ \n\end{cases} = \begin{cases} \n(2 \cup l_1 \cup l_2) \\ (2 \cup l_1 \cup l_2) \\ \n\end{cases} = \begin{cases} \n(2 \cup l_1 \cup l_2) \\ (2 \cup l_1 \cup l_2) \\ \n\end{cases} = \begin{cases} \n(2 \cup l_1 \cup l_2) \\ (2 \cup l_1 \cup l_2) \\ \n\end{cases} = \begin{cases} \n(2 \cup l_1 \cup l_2) \\ (2 \cup l_1 \cup l_2) \\ \n\end{cases} = f(l_1) \cup f(l_2) = f(l_1) \cup f(l_2) = f(l_1) \cup f(l_2)
$$

•  $id(l)=(l \setminus \emptyset) \cup \emptyset$ 

- $f_2(f_1(l)) = (((l \setminus l_k^1) \cup l_g^1) \setminus l_k^2) \cup l_g^2 = (l \setminus (l_k^1 \cup l_k^2)) \cup ((l_g^1 \setminus l_k^2) \cup l_g^2)$
- *•* monotonicity follows from distributivity
- *P*(*D*) satisfies the Ascending Chain Condition because *D* is finite